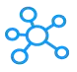

## **Windows Remote Desktop Shortcuts**

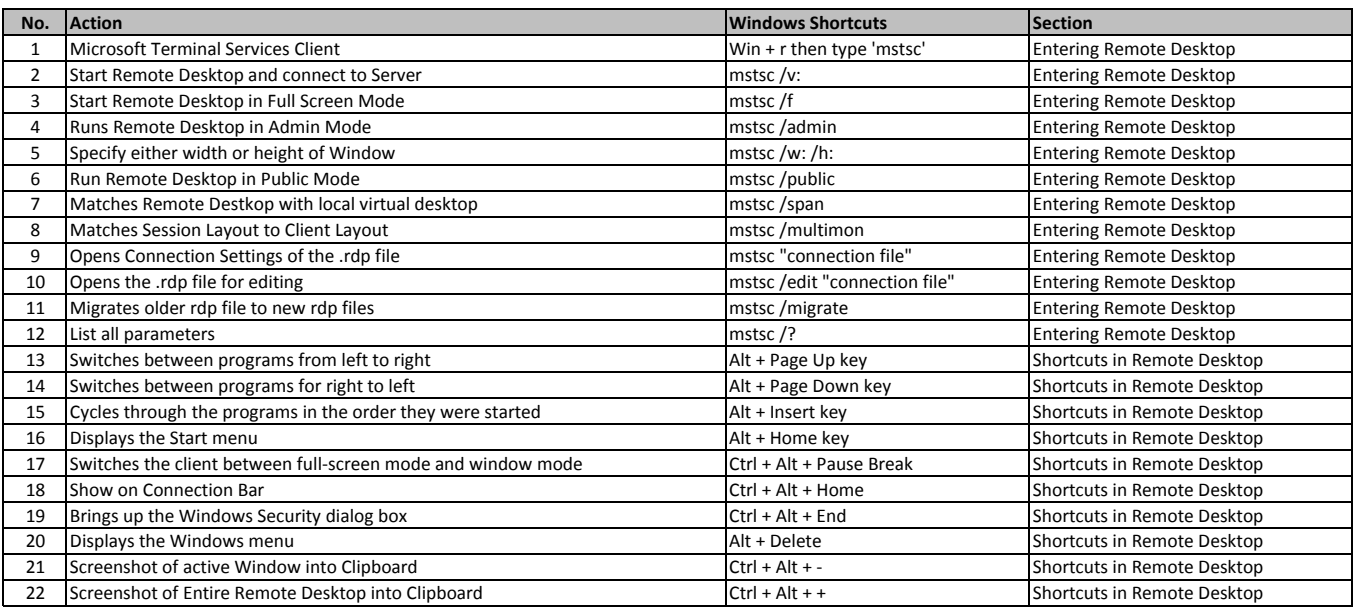

**[learn more - https://tutorialtactic.com/keyboard-s](https://tutorialtactic.com/keyboard-shortcuts/windows-remote-desktop-shortcuts/)hortcuts/windows-remote-desktop-shortcuts/**